#### МУНИЦИПАЛЬНОЕ ОБЩЕОБРАЗОВАТЕЛЬНОЕ УЧРЕЖДЕНИЕ «СРЕДНЯЯ ОБЩЕОБРАЗОВАТЕЛЬНАЯ ШКОЛА П.ГОРНЫЙ КРАСНОПАРТИЗАНСКОГО РАЙОНА САРАТОВСКОЙ ОБЛАСТИ»

Принята на заседании педагогического совета МОУ "СОШ п. Горный Протокол № / от 23 ОР, 2023

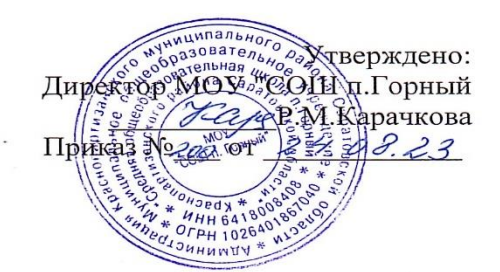

Дополнительная общеобразовательная программа «ЗD моделирование» (Техническая направленность)

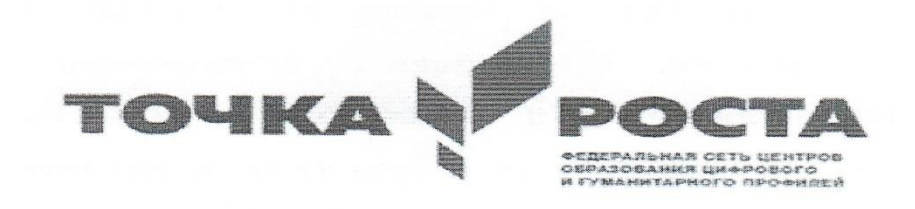

Возраст детей 12-17 лет Срок реализации 1 год

> Автор-составитель: Лапшин Вадим Вячеславович педагог дополнительного образования

п.Горный 2023

> Подписано цифровой подписью: Директор школы Карачкова Р.М Дата: 2023.09.21 16:15:03 +04'00'

# СОДЕРЖАНИЕ

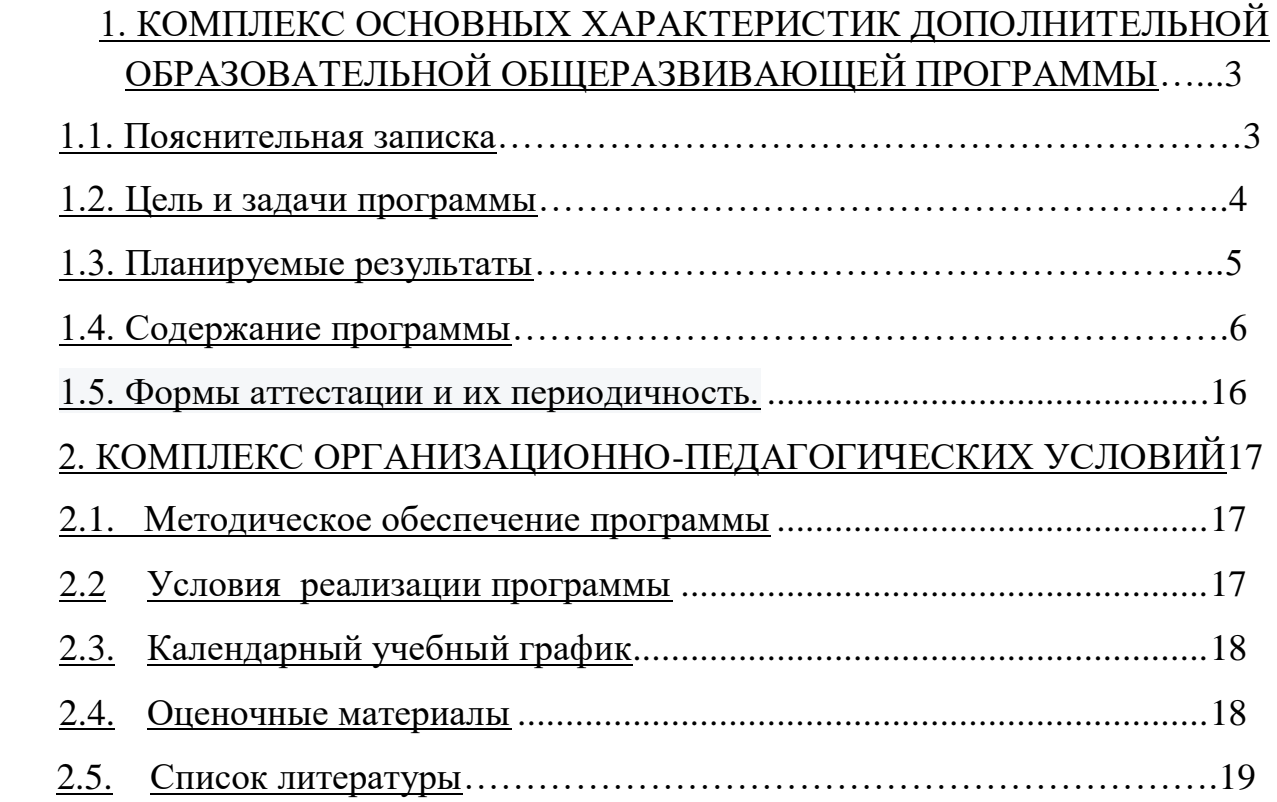

## **Раздел №1. «Комплекс основных характеристик дополнительной образовательной общеразвивающей программы»**

## **1.1. ПОЯСНИТЕЛЬНАЯ ЗАПИСКА. Направленность программы - техническая.**

Человечество в своей деятельности постоянно создает и использует модели окружающего мира. Наглядные модели часто применяют в процессе обучения. Применение компьютера в качестве нового динамичного, развивающего средства обучения - главная отличительная особенность компьютерного моделирования.

Роль и место информационных систем в понимании их как автоматизированных систем работы с информацией в современном информационном обществе неуклонно возрастают. Методология и технологии их создания начинают играть роль, близкую к общенаучным подходам в познании и преобразовании окружающего мира. Это обусловливает необходимость формирования более полного представления о них не только средствами школьного курса информатики, но и в системе дополнительного образования.

В силу сложности и объемности информационных систем, учащиеся общеобразовательных школ не могут самостоятельно изучать и создавать их, хотя им вполне по силам создание компьютерных моделей. При этом деятельность по созданию компьютерных моделей не только углубляет представление о них, но и способствует развитию интеллектуальных умений в области моделирования, позволяет развивать творческие способности обучающихся, определиться с выбором будущей профессии.

Создание компьютерных 3D моделей неизбежно сопровождается процессом их проектирования. Таким образом, компьютерное 3D моделирование естественным путем связывается с использованием метода проектов в обучении.

Актуальность, новизна, педагогическая целесообразность.

Актуальность программы состоит в необходимости овладения будущими разработчиками основ проектирования аппаратной и программной частей автоматических и автоматизированных изделий, начиная со знаний электронной элементной базы.

## **Нормативно-правовая база**

1. Федеральный Закон «Об образовании в Российской Федерации» от 29.12.2012 № 273-Ф3;

2. Концепция развития дополнительного образования детей до 2030 года(утверждена распоряжением Правительства РФ от 31.03.2022г. № 678-р);

3. Конвенция о правах ребёнка;

4. Национальная доктрина образования в РФ на период до 2025 года;

5. Распоряжение Правительства Российской Федерации от 24.04.2015 г. № 729 р «О плане мероприятий на 2015-2020 годы по реализации Концепции развития дополнительного образования детей»;

6. Постановления Главного государственного санитарного врача РФ от 28 сентября 2020 г. N 28 «Об утверждении санитарных правил СП 2.4.3648-20 «Санитарно – эпидемиологические требования к организациям воспитания и обучения, отдыха и оздоровления детей и молодежи».

7. Письмо Минобрнауки России от 11.12.2006 г. № 06-1844 «О примерных требованиях к программам дополнительного образования детей»; 8. Приказ Министерства образования и науки Российской Федерации (Минобрнауки России) от 09.11.2018 г. № 196 г. Москва «Об утверждении Порядка организации и осуществления образовательной деятельности по дополнительным общеобразовательным программам»; 9. Письмо Минобрнауки России от 18.11.2015г. № 09-3242 «О направлении информации» (вместе «с Методическими рекомендациями по проектированию ДООП);

#### **Адресат программы**

Программа составлена с учётом индивидуальных и возрастных особенностей учащихся. Психолого-педагогические особенности учащихся определяют и методы индивидуальной работы педагога с каждым из них, темпы прохождения образовательного маршрута. *Состав группы:* разновозрастной.

В объединение принимается подрастающее поколение в возрасте 15- 17 лет. Программа данного курса ориентирована на систематизацию знаний и умений по курсу информатики в части изучения информационного моделирования. Программа посвящена изучению основ создания моделей.

Сроки освоения. Режим занятий.

Программа рассчитана на 144 часов в год (2 занятия в неделю по 2 часа). Срок реализации программы – 1 год. *Форма реализации программы:* очная.

## **1.2. ЦЕЛЬ И ЗАДАЧИ ПРОГРАММЫ.**

Цель: Формирование комплекса знаний, умений и навыков в области применения технологий инженерного дизайна CAD для обеспечения эффективности процессов проектирования и изготовления изделий.

Задачи:

• знакомство учащихся с комплексом базовых технологий, применяемых при моделировании

• приобретение навыков и умений в области конструирования и инженерного черчения, эффективного использования систем

• приобретение опыта создания трехмерных, анимированных объектов.

• способствовать развитию творческого потенциала обучающихся, пространственного воображения и изобретательности

• способствовать развитию ответственности за начатое дело

• сформировать у обучающихся стремления к получению качественного законченного результата

• сформировать навыки самостоятельной и коллективной работы

• сформировать навыки самоорганизации и планирования времени и ресурсов.

## **1.3. ПЛАНИРУЕМЫЕ РЕЗУЛЬТАТЫ.**

Перечень планируемых метапредметных результатов освоения образовательной программы:

Регулятивные УУД

Обучающийся сможет:

самостоятельно определять цели своего обучения, ставить и формулировать для себя новые задачи в учебе и познавательной деятельности, развивать мотивы и интересы своей познавательной деятельности;

самостоятельно планировать пути достижения целей, в том числе альтернативные, осознанно выбирать наиболее эффективные способы решения учебных и познавательных задач;

соотносить свои действия с планируемыми результатами, осуществлять контроль своей деятельности в процессе достижения результата, определять способы действий в рамках предложенных условий и требований, корректировать свои действия в соответствии с изменяющейся ситуацией, оценивать правильность выполнения учебной задачи, собственные возможности её решения;

владеть основами самоконтроля, самооценки, принятия решений и осуществления осознанного выбора в учебной и познавательной деятельности.

Познавательные УУД

Обучающийся сможет:

определять понятия, создавать обобщения, устанавливать аналогии, классифицировать, самостоятельно выбирать основания и критерии для классификации, устанавливать причинно-следственные связи, строить логическое рассуждение, умозаключение (индуктивное, дедуктивное и по аналогии) и делать выводы. создавать, применять и преобразовывать знаки и символы, модели и схемы для решения учебных и познавательных задач. осмысленно осуществлять чтение эскизов, чертежей, моделей.

## Коммуникативные УУД

Обучающийся сможет: организовывать учебное сотрудничество и совместную деятельность с учителем и сверстниками;

работать индивидуально и в группе: находить общее решение и разрешать конфликты на основе согласования позиций и учета интересов;

формулировать, аргументировать и отстаивать свое мнение, осознанно использовать речевые средства в соответствии с задачей коммуникации для выражения своих чувств, мыслей и потребностей;

планирования и регуляции своей деятельности;

владение устной и письменной речью, монологической контекстной речью.

Познавательные УУД

Обучающийся сможет:

формировать и развивать техническое мышление, уметь применять его в познавательной, коммуникативной, социальной практике и профессиональной ориентации.

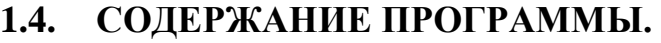

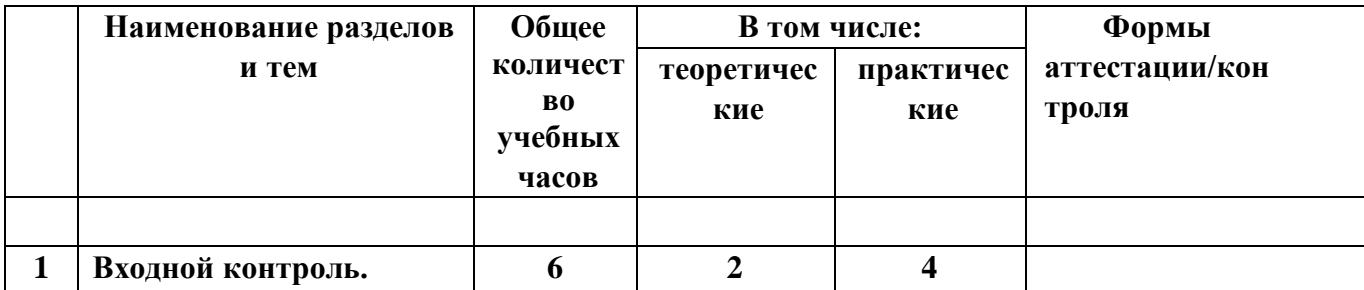

## **УЧЕБНЫЙ ПЛАН**

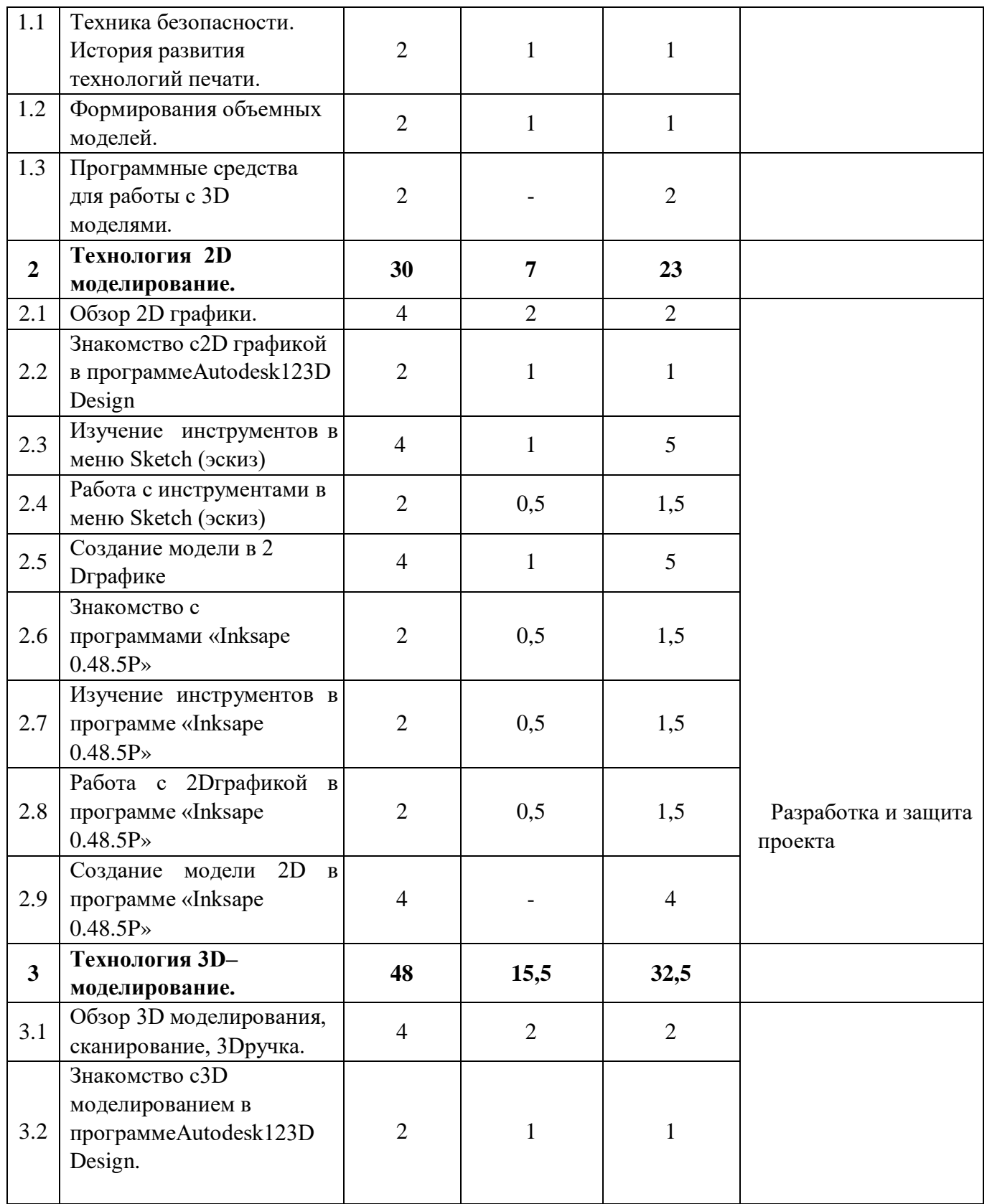

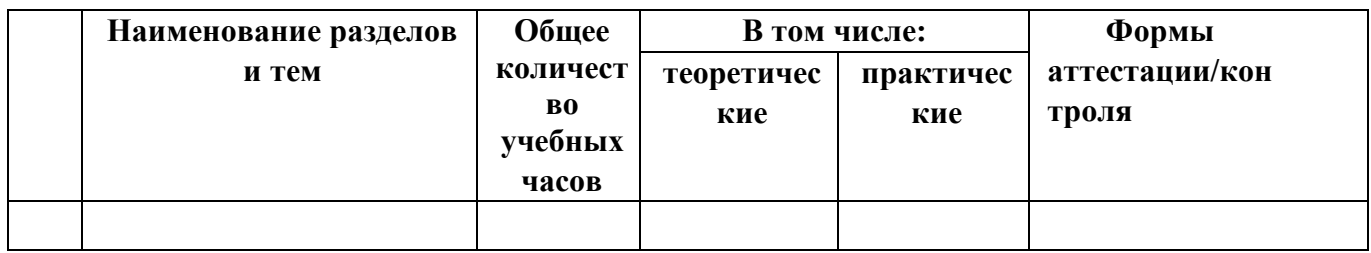

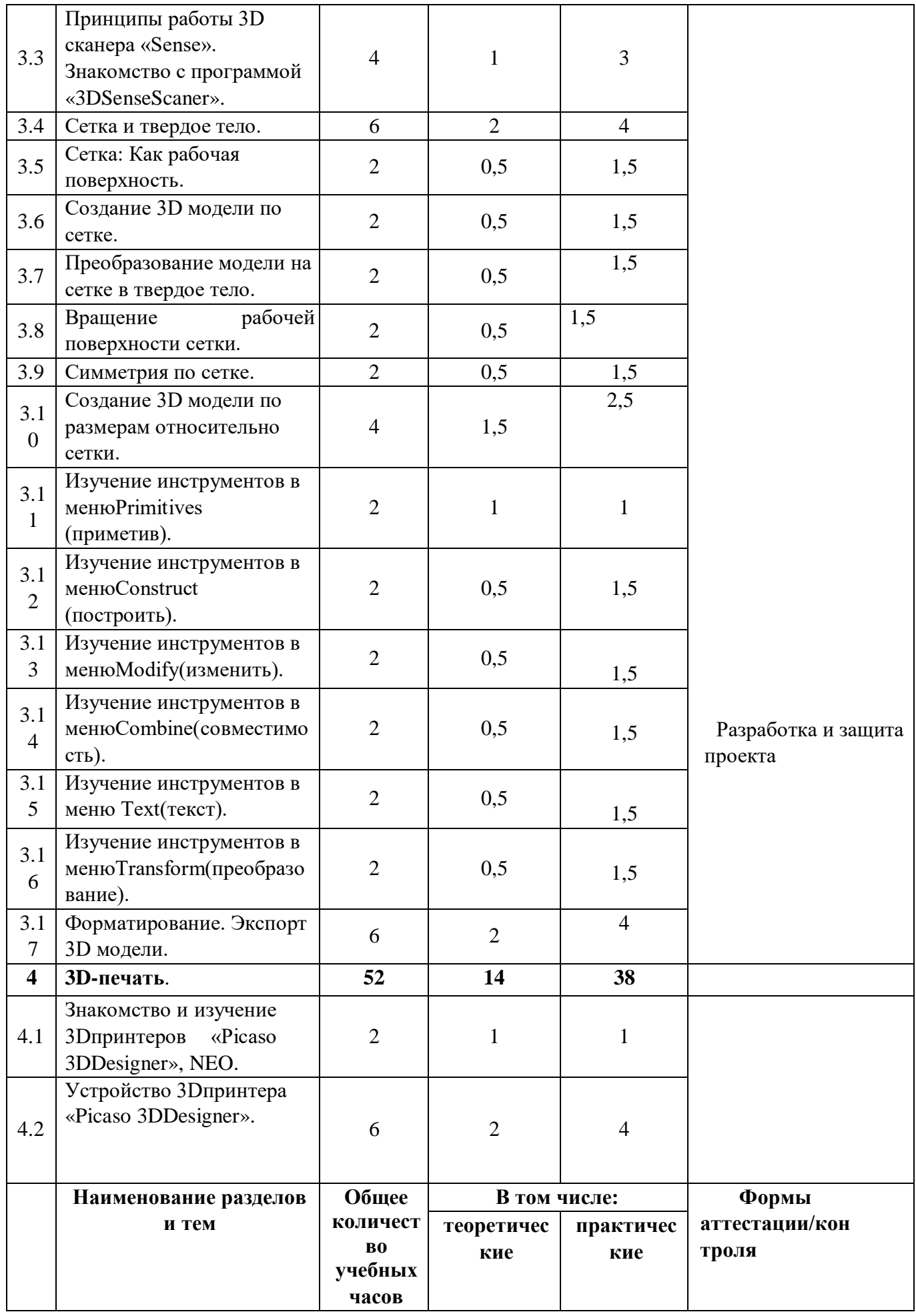

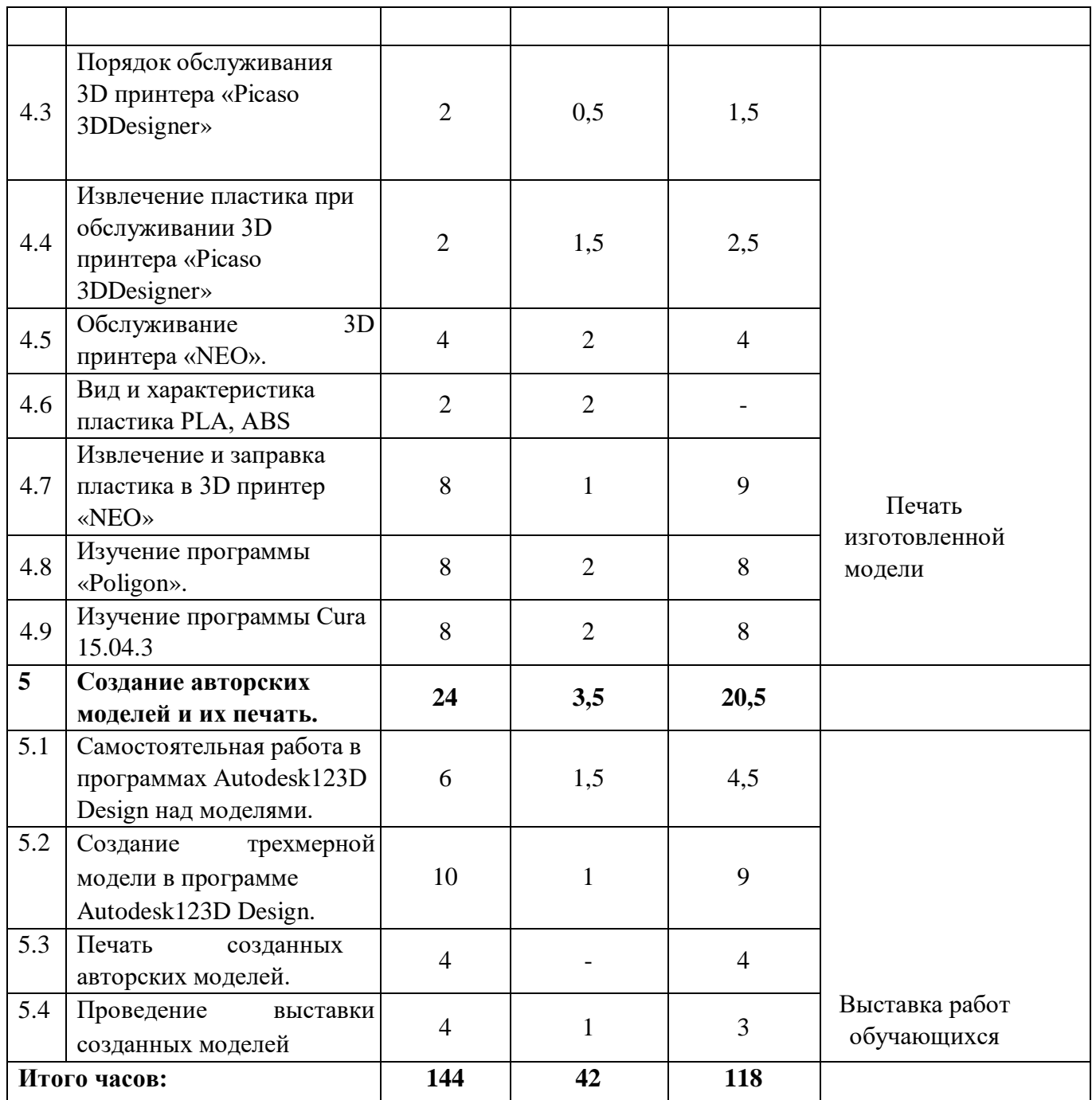

## **СОДЕРЖАНИЕ ПРОГРАММЫ**

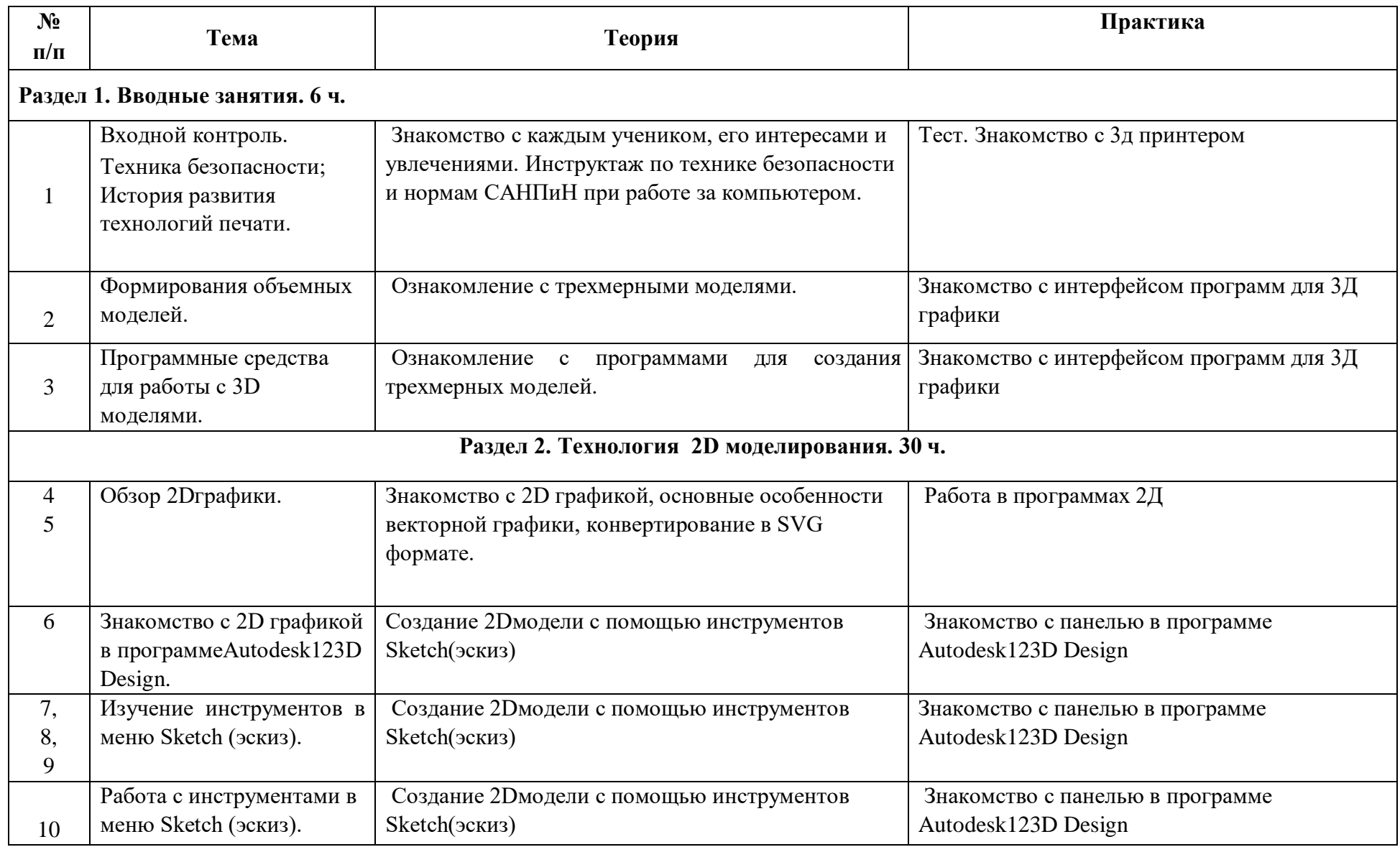

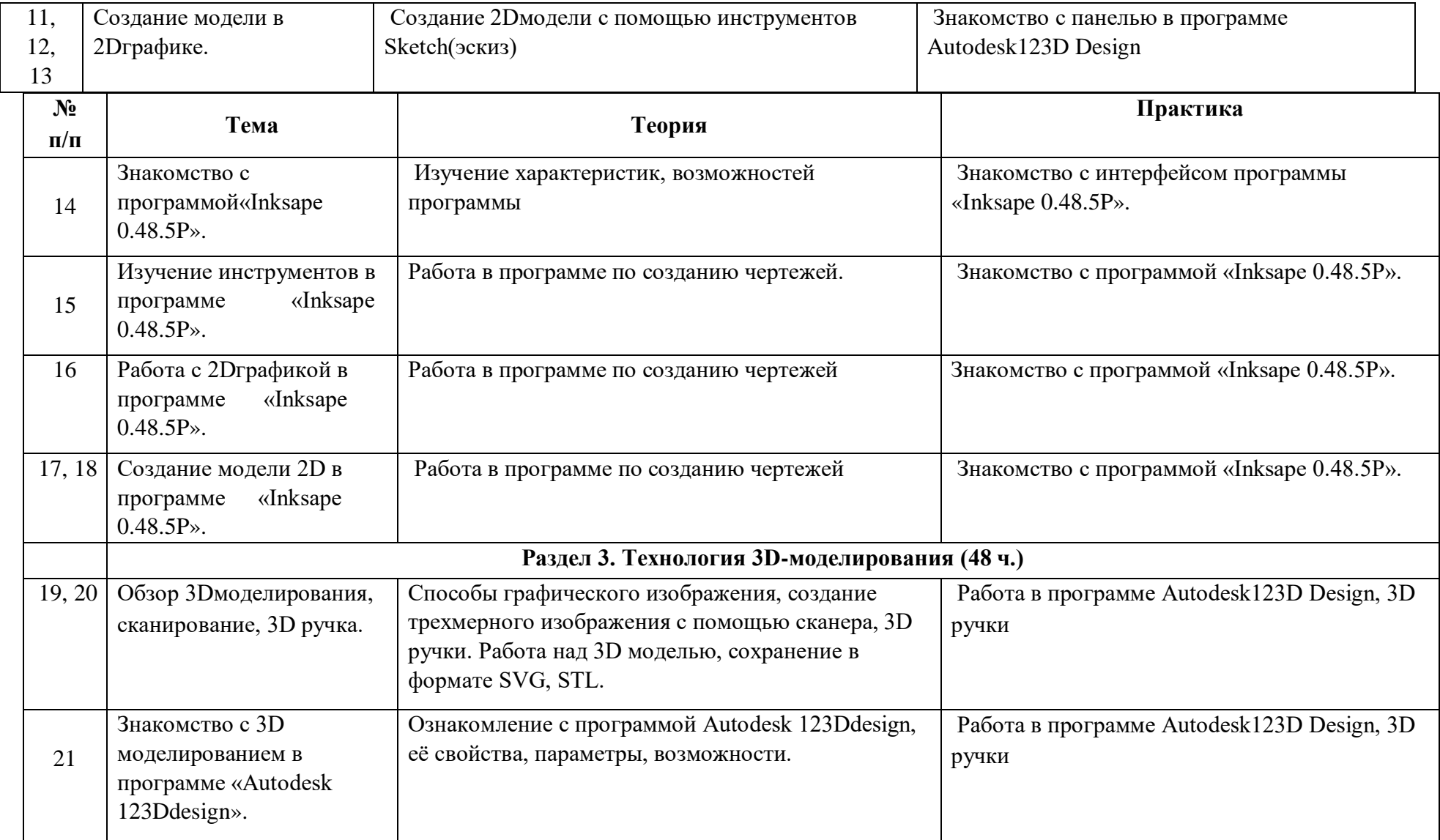

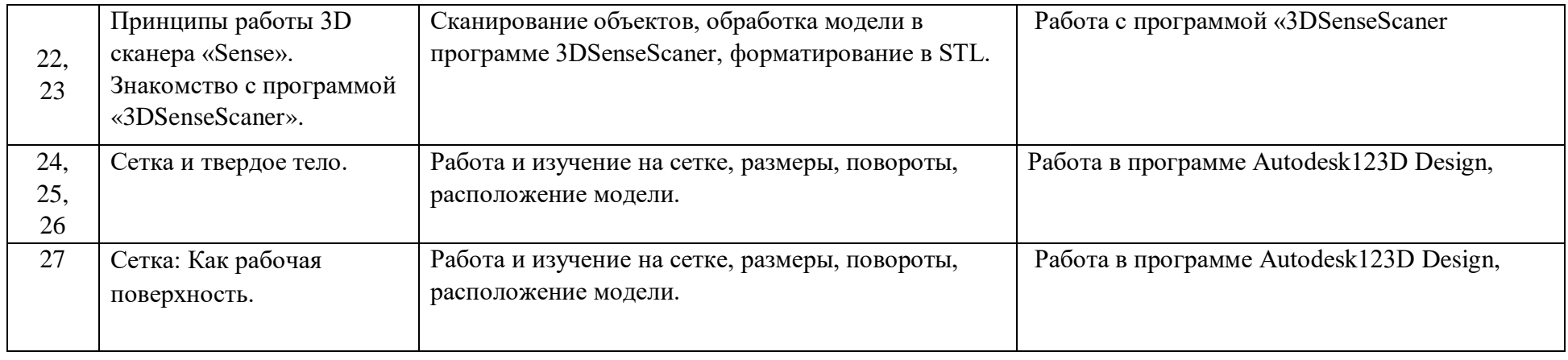

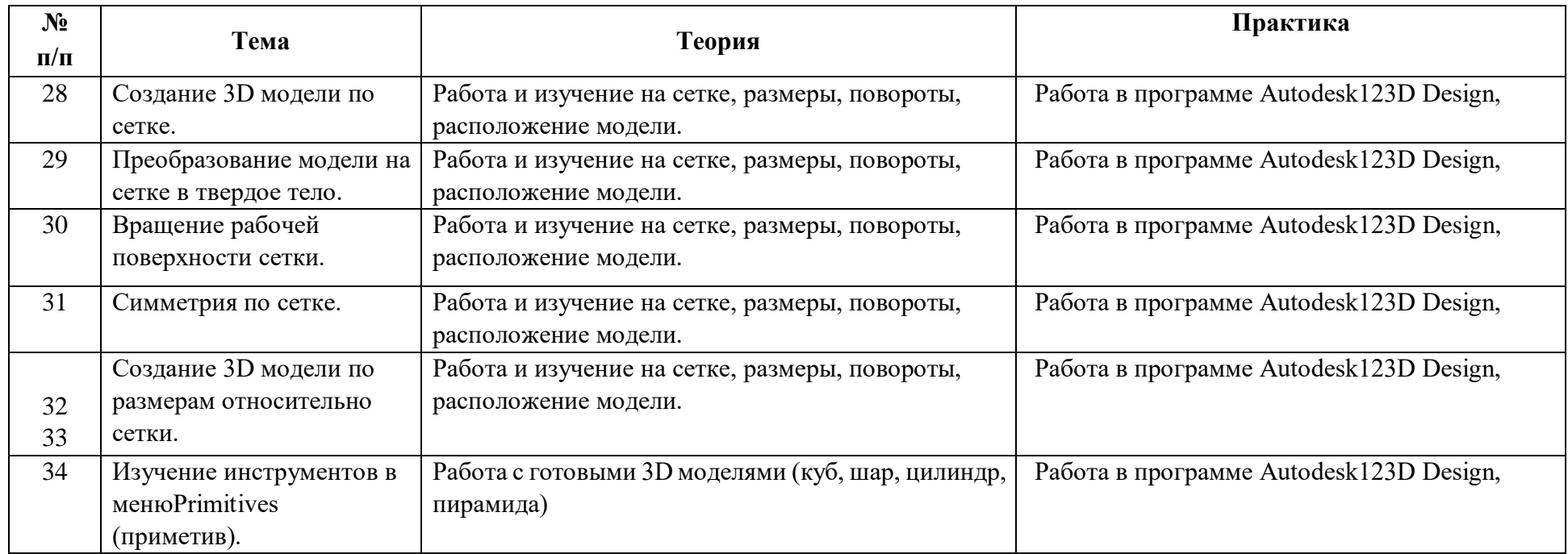

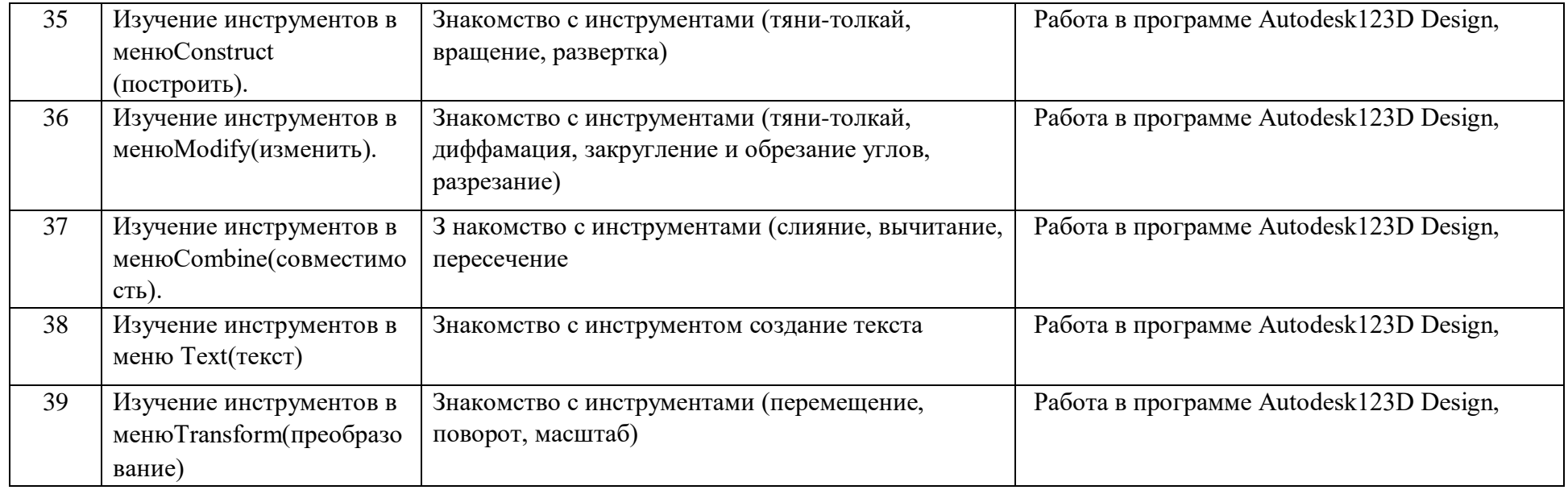

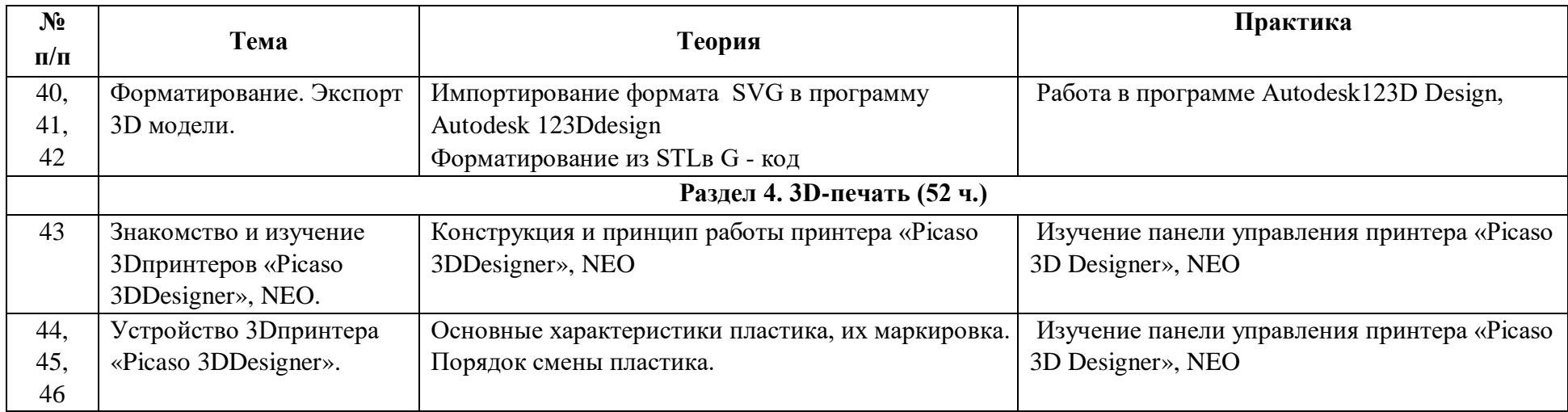

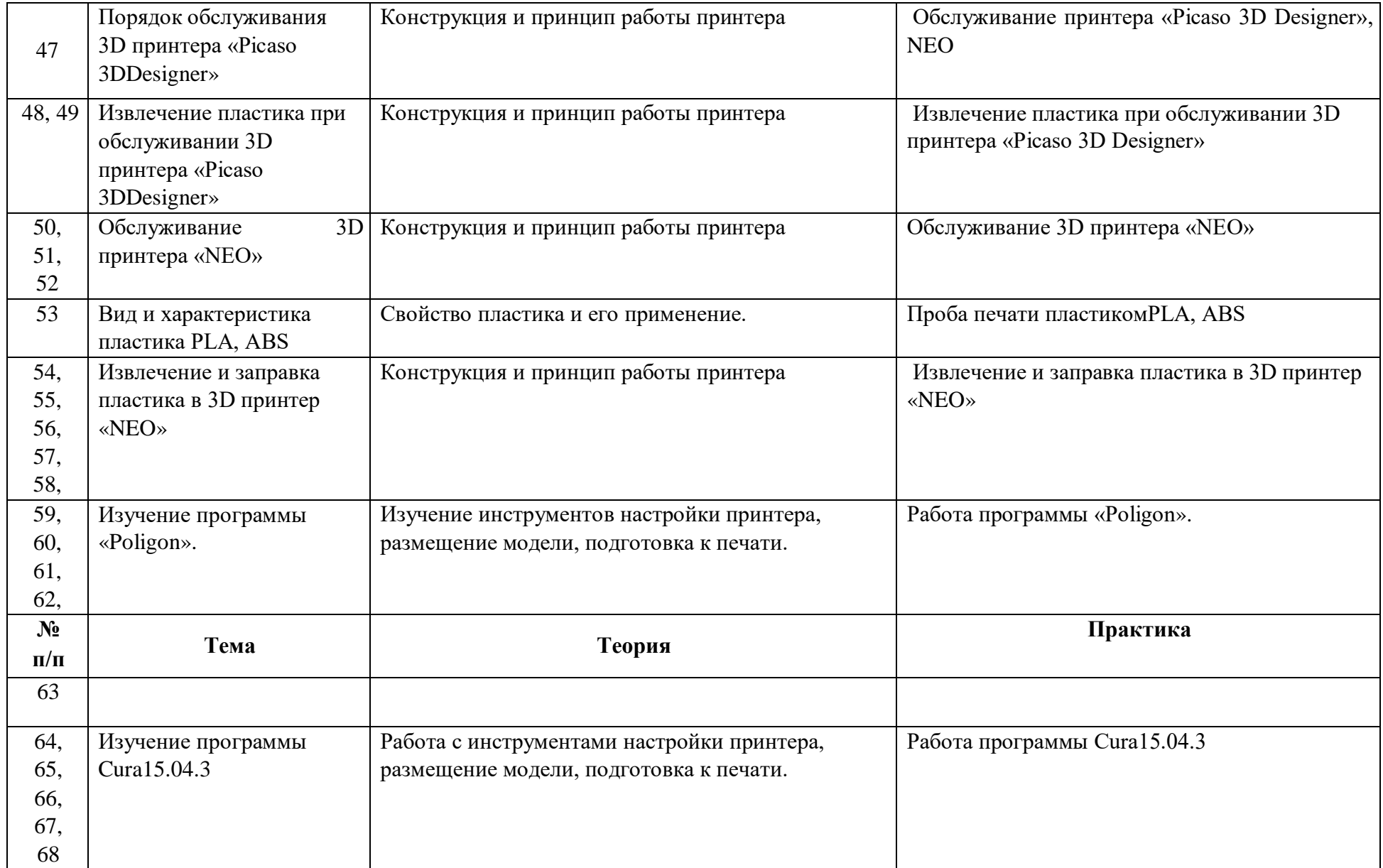

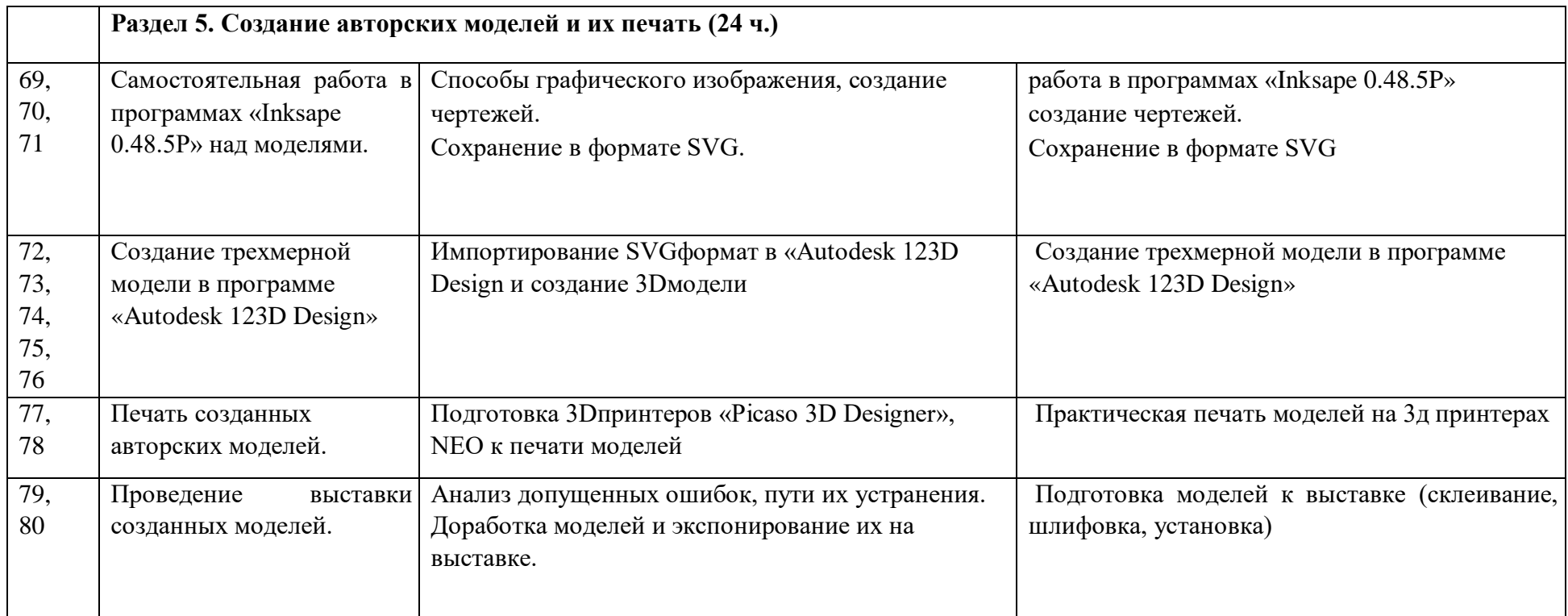

## **1.5. Формы подведения итогов**

Итоговая аттестация по программе проводится в форме разработки дизайн проекта, содержащего необходимые чертежи и размеры. Участие в областных соревнованиях и олимпиадах по 3Д-моделированию и выставках НТТМ

### **Раздел№2. «Комплекс организационно-педагогических условий»**

#### **2.1 Методическое обеспечение программы**

В объединении «3D-моделирование» планируется проводить занятия в классической и нетрадиционной форме. Основной формой работы является учебнопрактическая деятельность.

А также следующие формы работы с обучающимися:

занятия, творческая мастерская, собеседования, консультации, обсуждения, самостоятельная работа на занятиях;

 $\square$  выставки работ, конкурсы, как местные, так и выездные;  $\square$  мастер-классы.

Достижение поставленных целей и задач программы осуществляется в процессе сотрудничества обучающихся и педагога. На различных стадиях обучения ведущими становятся те или иные из них. Традиционные методы организации учебного процесса можно подразделить на: словесные, наглядные (демонстрационные), практические, репродуктивные, частично- поисковые, проблемные, исследовательские.

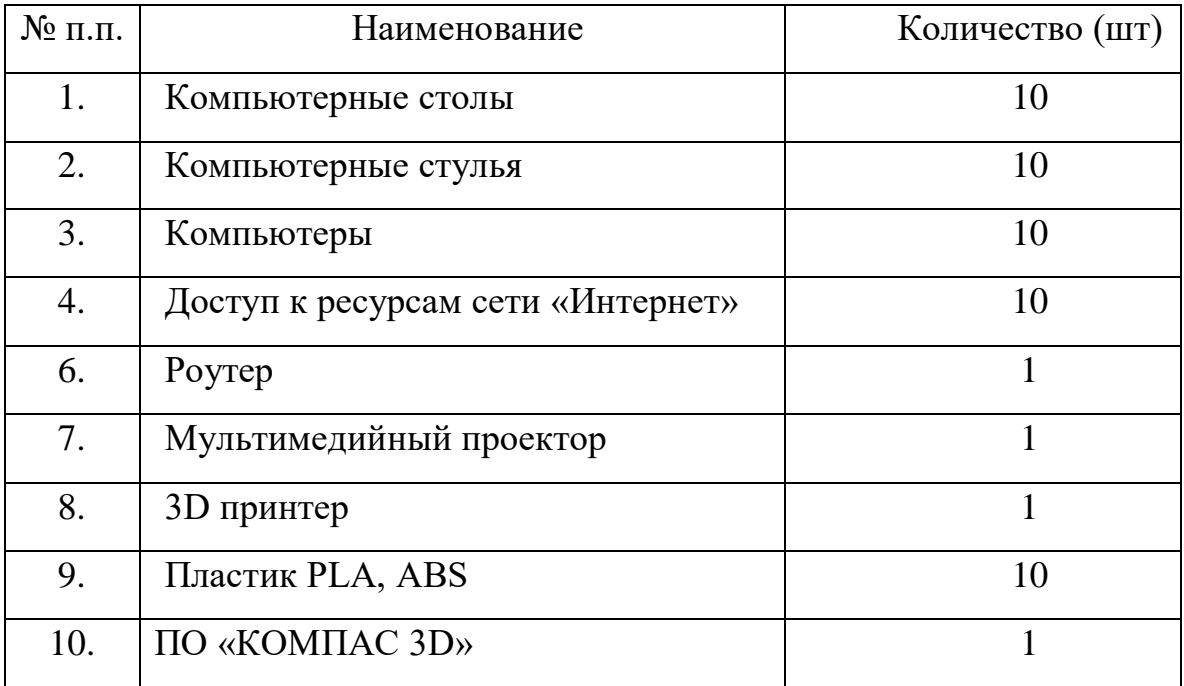

### **2.2 Условия реализации программы**

## Информационное обеспечение

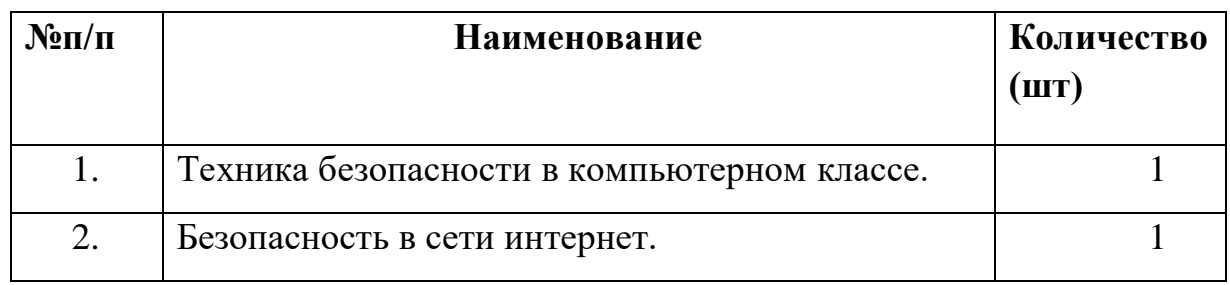

### • презентации:

- «3Д принтер»; «Виды пластика» и т.д.
- видеоматериалы:
	- Интерфейс программы «КОМПАС 3D»;

Моделирование изделий и др.

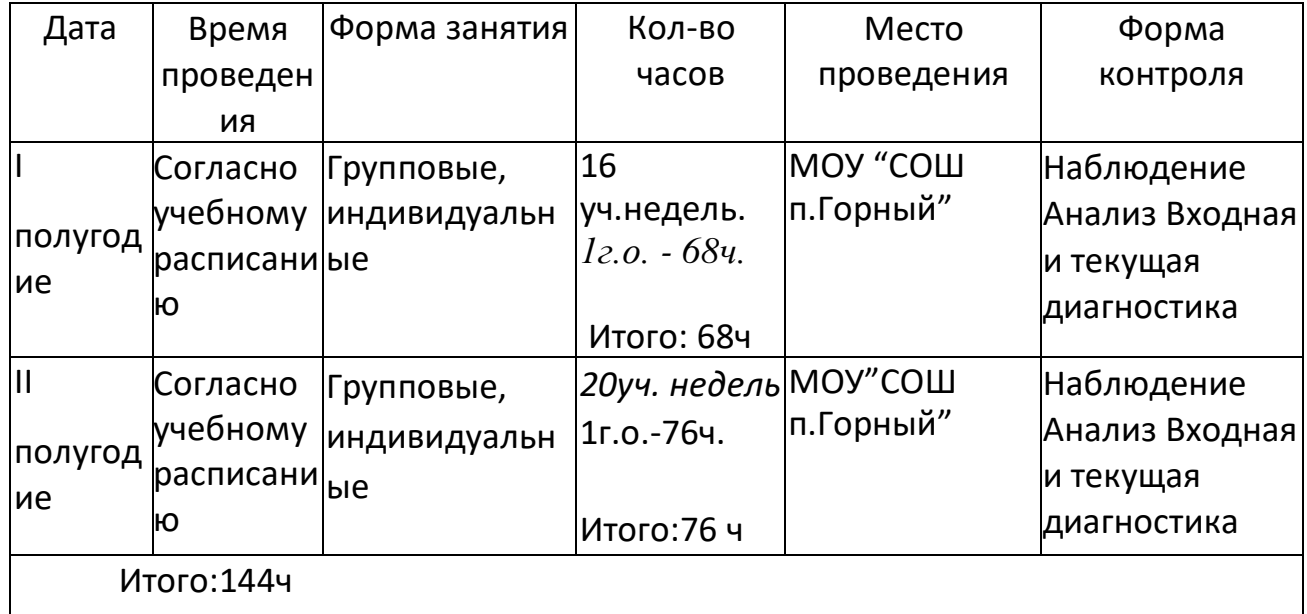

### **2.3. Календарно учебный график**

## **2.4. ОЦЕНОЧНЫЕ МАТЕРИАЛЫ.**

Оценка индивидуальных образовательных достижений ведется «методом сложения», при котором фиксируется достижение опорного уровня и его превышение. Это позволяет поощрять продвижения учащихся, выстраивать индивидуальные траектории движения с учетом зоны ближайшего развития.

## **2.5. СПИСОК ЛИТЕРАТУРЫ.**

Литература для обучающегося

1. А.А. Богуславский, Т.М. Третьяк, А.А. Фарафонов. КОМПАС-3D v.5.11-8.0 Практикум для начинающих– М.:СОЛОН-ПРЕСС, 2006 г. (серия

«Элективный курс \*Профильное обучение»)

- 2. Азбука КОМПАС 3D V15. ЗАО АСКОН. 2014 год. 492 с.
- 3. Анатолий Герасимов. Самоучитель. КОМПАС 3D V12. БХВ-Петербург. 2011 год. 464с.
- 4. Информатика: Кн. для учителя: Метод. Рекомендации к учеб. 10-11 кл./ А.Г. Гейн, Н.А. Юнерман – М.: Просвещение, 2001 – 207с.

Литература для педагога

- Богуславский А.А. «Учимся моделировать и проектировать».
- Бочков А.Л. «Трехмерное моделирование».
- Компьютерная графика. Учебник. Петров М.П. Молочков В.П. СПб.:Питер, 2009 г. Краткая информация для юного дизайнера по работе над проектов

Интернет ресурсы

1. Редакция Tom'sHardwareGuide. FPV- мультикоптеры: обзор технологии и железа. 25 июня 2014. Режим доступа: http://www.thg.ru/consumer/obzor\_fpv\_multicopterov/print.html 2. AldereteT.S. "Simulator Aero Model Implementation" NASA Ames Research Center, Moffett Field, California. P. 21. Режим доступа: http://www.aviationsystemsdivision.arc.nasa.gov/publications/hitl/rtsim/Toms. pdf 3. BouadiH.,Tadjine M. Nonlinear Observer Design and Sliding Mode Control of Four Rotors Helicopter. World Academy of Science, Engineering and Technology, Vol. 25, 2007. Pp. 225-229. 11. MadaniT., BenallegueA. Backstepping control for a quadrotor helicopter. IEEE/RSJ International Conference on Intelligent Robots and Systems, 2006. Pp. 3255-3260.

4. Dikmen I.C., Arisoy A., TemeltasH. Attitude control of a quadrotor. 4th International Conference on Recent Advances in Space Technologies, 2009. Pp. 722-727. 4. LuukkonenT. Modelling and Control of Quadcopter. School of Science, Espoo, August 22, 2011.P. 26. Режимдоступа:http://sal.aalto.fi/publications/pdffiles/eluu11\_public.pdf

5. LIPOSAFETYANDMANAGEMENT: Режимдоступа: http://aerobot.com.au/support/training/lipo-safety 6. Murray R.M., Li Z, Sastry S.S. A Math